Правительство Российской Федерации Федеральное государственное бюджетное образовательное учреждение высшего профессионального образования «Санкт-Петербургский государственный университет»

Кафедра системного программирования

Котов Максим Дмитриевич

# Алгоритм подсчета ЧСС на основе данных ЭКГ, полученных бесконтактно

Бакалаврская работа

Допущена к защите. Зав. кафедрой: д. ф.-м. н., профессор Терехов А. Н.

Научный руководитель: д. ф.-м. н., профессор Терехов А. Н.

> Рецензент: ст.преп. Полозов В.С.

Санкт-Петербург 2015

# SAINT-PETERSBURG STATE UNIVERSITY

Software Engineering Chair

Kotov Maksim

# Algorithm for calculating heart rate based on ECG data taken contactless

Bachelor's Thesis

Admitted for defence. Head of the chair: professor Terekhov A.N.

Scientific supervisor: professor Terekhov A.N.

Reviewer: senior lecturer Polozov V.S.

Saint-Petersburg 2015

# Оглавление

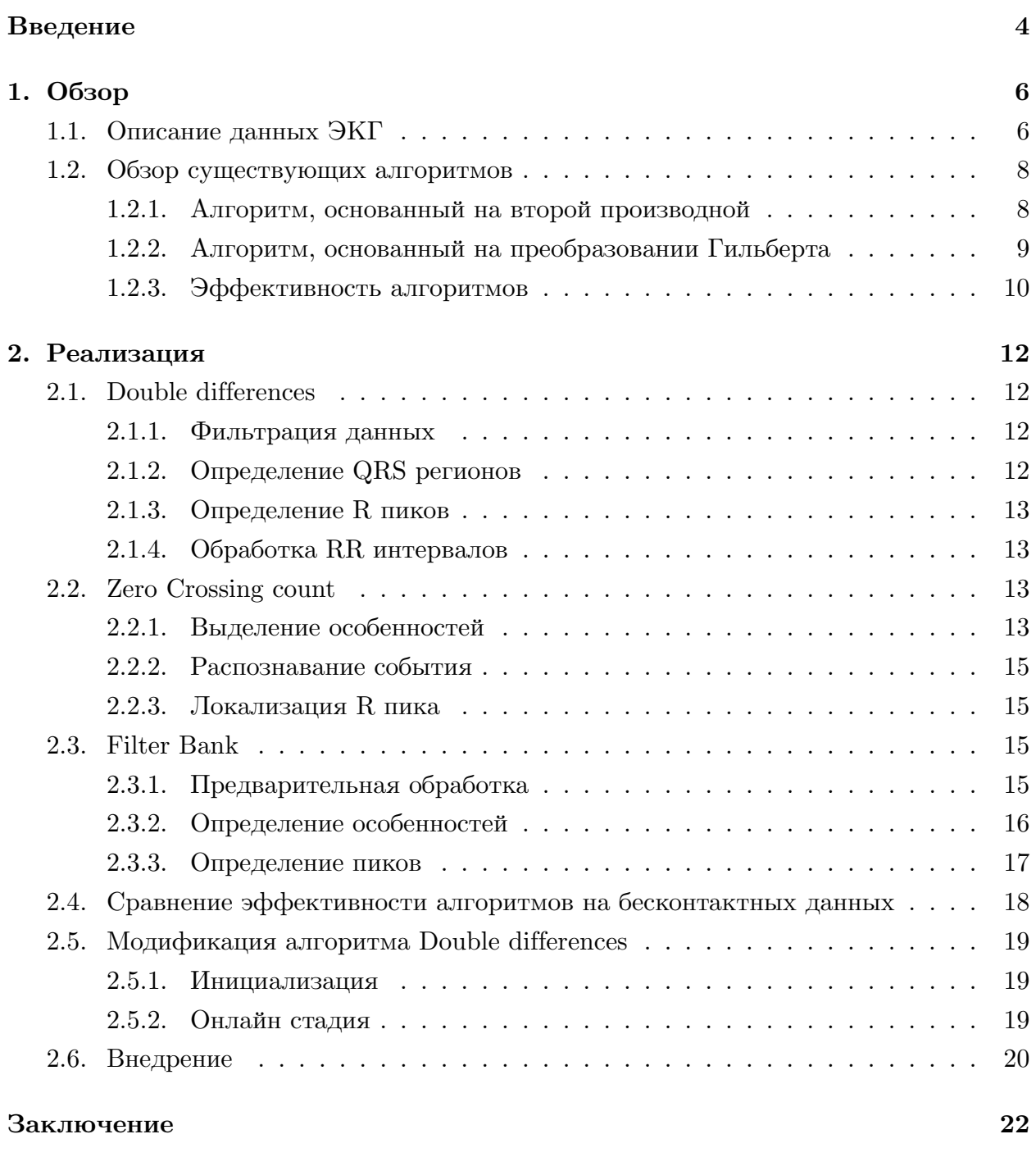

Список литературы

23

# <span id="page-3-0"></span>**Введение**

В сегодняшнем мире становятся все более популярными устройства, позволяющие узнавать больше информации о состоянии здоровья человека и процессах, протекающих в его организме. Характерными особенностями таких устройств являются неинвазивность, компактность и мобильность. Примерами являются различные фитнестрекеры и нейро-гарнитуры. С их помощью можно узнать уровень сахара в крови, количество сделанных человеком шагов, данные ЭКГ или ЭЭГ. Польза от использования таких устройств велика как и для обычного пользователя, так и для общества в целом. Получаемые данные можно разносторонне анализировать, следить за здоровьем населения и проводить исследования.

Существует множество компаний, ведущих разработку подобных устройств. Автор данной работы участвует в проекте по разработке продукта, основанного на бесконтакнтных датчиках ЭКГ. В этом проекте анализ данных осуществляется на смартфоне пользователя. Это предоставляет пользователю возможности следить за состоянием своего сердца, а также удаленно получить консультацию специалиста.

Обычно данные ЭКГ снимаются с помощью электродов, которые напрямую присоединяются к коже пациента. Для устранения шумов и улучшения качества сигнала используют токопроводящий гель. Такие электроды измеряют напряжение в точках присоединения. Бесконтактные же датчики не требуют прямого подключения к коже пациента. Они представляют собой электропроводимые пластины, которые помещаются рядом с пациентом, но не касаются его тела. Между кожей и пластинами создается большое сопротивление, и с помощью специализированного очень чувствительного датчика измеряется напряжение на пластинах и формируется сигнал.

Бесконтактно снятые данные подобны обычным данным ЭКГ, но, тем не менее, имеют свои особенности в силу способа их получения, а именно, присутствуют шумы, не характерные для обычных данных.

В целом, для решения задачи определения частоты сердечных сокращений (ЧСС) существует довольно много алгоритмов и подходов, все они различны по своей сложности и эффективности. Однако они были разработаны для стандартных данных, не для данных, снятых бесконтактно. В этом и состоит актуальность выбранной темы.

Целью работы является реализовать алгоритм подсчета ЧСС, удовлетворяющий следующим условиям:

- Определение ЧСС в реальном времени
- Эффективная работа на бесконтактных данных
- Учитывание задержки получения данных

Для ее достижения планируется выполнить следующие задачи:

- Провести сравнительный анализ эффективности алгоритмов на стандартных данных
- Выбрать и реализовать несколько алгоритмов. Оценить их эффективность на бесконтактных данных
- Модификация наиболее подходящего алгоритма для удовлетворения поставленным требованиям
- Внедрение алгоритма в мобильное приложение

# <span id="page-5-0"></span>**1. Обзор**

# <span id="page-5-1"></span>**1.1. Описание данных ЭКГ**

ЭКГ данные прямой результат электрокардиографии, отражают усреднение всех векторов потенциалов действия, возникающих в определённый момент работы сердца. В стандартном случае, на пациенте располагают 10 электродов, смазанных токопроводящим гелем для улучшения сигнала. Шесть электродов помещают на грудную клетку, а оставшиеся на конечностях пациента (Рис. 1).

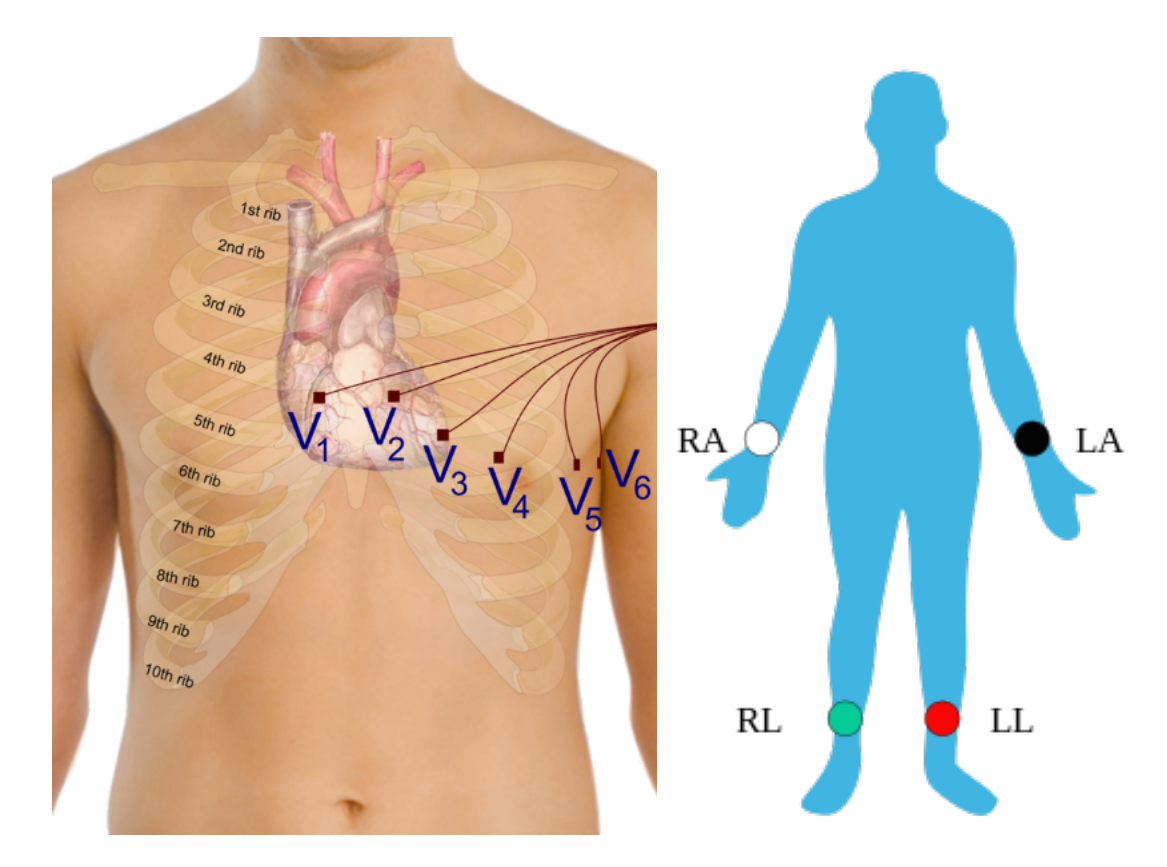

Рис. 1: Расположение электродов на теле пациента

ЭКГ представляет информацию о 12 отведениях. Отведением называется разность потенциалов в двух точках. В качестве положительного всегда выбирается один из 10 электродов, а в качестве отрицательного выбирается либо другой датчик, либо усредненное значение датчиков рук и левой ноги. В зависимости от используемых электродов, выделяют стандартные, однополюсные и грудные отведения.

Обычно, для анализа ЭКГ используют данные второго стандартного отведения, которое является разностью потенциалов между электродами на левой ноге и правой руке.

Бесконтактно снятные данные отличаются от стандартных в основном шумами, которые возникают в силу природы их получения. Как было сказано во введении, бесконтактные электроды представляют собой металлические токопроводящие пла-

стины. Они являются более чувствительными к электрическим шумам, создаваемым другими электроприборами. Это может быть исправлено, если использовать дорогие и более чувствительные материалы. Также такие пластины имеют большее сопротивление, по сравнению со стандартными электродами, поэтому шумы от электропроводки влияют на данные сильнее. Большинство этих шумов убираются аппаратно, однако существуют другие, которые наиболее сильно влияют на данные, которые используются для анализа. Это шумы, которые возникают от движения пациента или от присутсвия других людей рядом с ним. Они не характерны для стандартных данных и являются наибольшей проблемой для анализа, так как их частоты находятся в интересующем нас частотном диапазоне.

Графически ЭКГ можно представить как циклическое вхождение шаблонов с различным содержанием частот (Рис.2) Выделяют QRS комплекс, Р и Т волны. Анализируя QT, ST, PR и RR интервалы а также другие характеристики ЭКГ можно определят различные заболевания и отклонения.

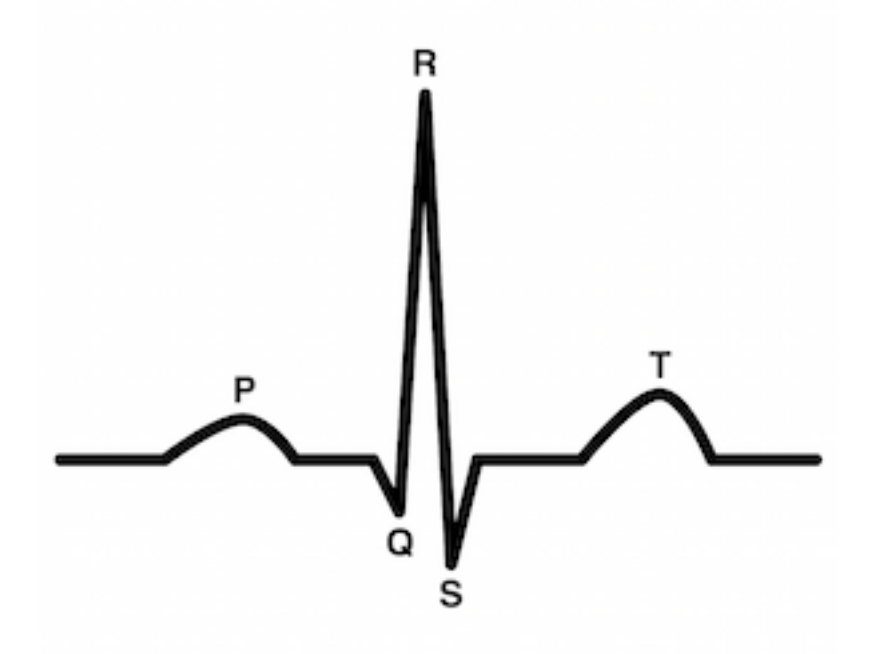

Рис. 2: Стандартная форма нормальных данных ЭКГ

Наиболее важным в анализе ЭКГ сигналов является определение положения R пиков, так как именно они соответствуют удару сердца и положение других пиков и волн может быть найдено относительно уже выделенного R пика. Пульс, или частота сердечных сокращений, определяется по формуле:

$$
HR = \frac{60}{RR} \tag{1}
$$

Где RR обозначает время в секундах между двумя соседними R пиками.

# 1.2. Обзор существующих алгоритмов

<span id="page-7-0"></span>В последние несколько десятков лет было предложено множество алгоритмов определения QRS комплексов и R пиков [5]. В большинстве случаев в таких алгоритмах можно выделить два шага. На первом шаге входной сигнал фильтруется и выделяются все возможные расположения QRS комплексов. Методы фильтрации могут быть различными. На втором шаге выделяются R пики согласно некоторому критерию, а затем классифицируются как корректные или ошибочные R пики.

Из всего многообразия алгоритмов можно выделить группу, которая рассматривает ЭКГ данные во временной области [7, 4, 3]. Исходя из предположения, что R пики характеризуются большой амплитудой, а входной сигнал меняется довольно быстро, эти алгоритмы определяют R пики в конкретной точке, если первая или вторая производные сигнала в этой точке больше некоторого порогового значения. Такие алгоритмы подходят для обнаружения R пиков в реальном времени, но чувствительны к шумам.

К другой группе алгоритмов можно отнести такие, которые рассматривают частотную область исходных данных. К ним относятся алгоритмы, основанные на вейвлет преобразованиях и на преобразовании Гильберта [1, 11, 13, 14]. Существуют алгоритмы комбинирующие разные подходы, они имеют высокий процент распознавания и хорошую устойчивость к шумам, но требуют больше времени для работы.

Другие алгоритмы основываются на различных техниках: сопоставление с шаблонами [10], генетические алгоритмы [8], банки фильтров [12], нахождение особенностей сигнала [2].

Вкратце опишем два алгоритма, основанные на различных методах. Алгоритмы, основанные на нахождение особенностей и банке фильтров будут подробно описаны позднее.

#### 1.2.1. Алгоритм, основанный на второй производной

Данные ЭКГ могут обрабатываться в реальном времени. Сначала сигнал фильтруется, затем дифференциируется, возводится в квадрат и усредняется. Получившийся сигнал используется для сравнения с пороговыми значениями и определения R пиков.

Для фильтрации используется полосовой фильтр, который представляет собой комбинацию низкочастотного и высокочастотного фильтров. Это позволяет убрать из исходного сигнала различые шумы. Разностное уравнение для низкочастотного фильтра выглядит следующим образом:

$$
y(n) = 2y(n-1) - y(n-1) + x(n) - 2x(n-6) + x(n-12)
$$
\n(2)

где  $x(n)$  — входной сигнал данного фильтра. Разностное уравнение высокочастотного

фильтра имеет следующий вид:

$$
y(n) = -y(n-1) - x(n) + 32x(n-16) - 32x(n-17) + x(n-32)
$$
 (3)

Производная вычисляется по формуле:

$$
y(n) = \frac{-x(n-2) - 2x(n-1) + 2x(n+1) + x(n+2)}{8} \tag{4}
$$

Затем получившийся сигнал поточечно возводится в квадрат. Это выделяет высокие частоты.

После этого исползуется техника Moving Window Integration (MWI), которая действует на сигнал следующим образом:

$$
y(n) = \frac{x(n - (N - 1)) + x(n - (N - 2)) + \dots + x(n)}{N}
$$
(5)

где  $N -$ это ширина окна, она должна быть примерно равной длине QRS комплекас  $-150$  MC.

Далее в получившемся сигнале ищутся события: те места, где сигнал больше некоторого порогового значения. Существуют различные пороги: фиксированная часть максимального значения сигнала, адаптивный порог, который меняется во времени в зависимости от сигнала и др. В данном случае можно использовать следующий порог:

$$
th = p * max(y(n)) * mean(y(n))
$$
\n(6)

где р — весовой параметр. Каждое событие соответствует QRS региону, поэтому R пики определяются как позиция максимума в этом QRS регионе. Необходимо учитывать также и задержку сигнала, если нужно определять точное положение R пиков в исходном сигнале. Подробнее в [7, 4, 9]

Другой алгоритм, Double differences, который тоже основан на второй производной, будет подробно описан позднее.

### 1.2.2. Алгоритм, основанный на преобразовании Гильберта

<span id="page-8-0"></span>В данном алгоритме исходный сигнал фильтруется полосовым фильтром, затем дифференциируется по формуле:

$$
y(n) = \frac{x(n-1) + x(n+1)}{2} \tag{7}
$$

где  $x(n)$  — исходный сигнал. Затем применяется преобразование Гильберта, которые выглядит следующим образом:

$$
y_H(t) = \frac{1}{\pi} \int_{-\infty}^{\infty} \frac{y(\tau)}{t - \tau} d\tau
$$
\n(8)

В частотной области сигнал преобразуется с помощью фильтра, со следующей частотной характеристикой:

$$
H(e^{i\omega}) = \begin{cases} -i, & 0 < \omega < \pi \\ i, & -\pi < \omega < 0 \end{cases}
$$

Такой фильтр сдвигает фазу отрицательных частот на  $-90^{\circ}$  и на  $90^{\circ}$  фазу положительных частот. Преобразование Гильберта – это мнимая часть аналитического сигнала, который действует на его вещественную часть. Так как это преобразование является нечетным фильтром, то пересечения дифференциированного сигнала с нулем, в местах, соответствующих QRS регионам, будут представлены пиками в выходном сигнале.

Реализуется такое преобразование с помощью преобразования Фурье, которое применяется к последовательности  $v(n)$ . Затем положительные и отрицательные гармоники умножаются на і и -і соответственно. К получившейся последовательности применяется обратное преборазование Фурье.

Затем точки в образовавшемся сигнале  $h(n)$  сравниваются с порогом, равным  $18\%$ от максимального значения последовательности. Если сигнал больше порога, то считается, что в данном месте расположен R пик. Могут использоваться и адаптивные пороги. Подробнее в [1, 13].

### 1.2.3. Эффективность алгоритмов

<span id="page-9-0"></span>Для определения эффективности алгоритмов определения R пиков используются три стандартных параметра — чувствительность (SE), правильное предсказание  $(+P)$ и уровень ошибочных распознаний (DER):

$$
SE = \frac{TP}{TP + FN} \tag{9}
$$

$$
+P = \frac{TP}{TP + FP} \tag{10}
$$

$$
DER = \frac{FP + FN}{TotalReaks} \tag{11}
$$

 $\Gamma$ де ТР — количество правильно распознанных R пиков, FN — количество нераспознанных пиков,  $FP$  — количество неправильно распознанных пиков, а  $TotalReaks$  количество пиков в данных ЭКГ.

Далее представлена таблица в которой отражены вышеописанные характеристики для различных алгоритмов. Все алгоритмы тестировались на одинаковых данных из MIT-BIH Arrhythmia Database [6].

Все обозначенные в таблице алгоритмы, кроме Double Differences, приспособлены

| Алгоритм                  | Total R Peaks | FN   | FP  | <b>SE</b> | $+P$   | <b>DER</b> |
|---------------------------|---------------|------|-----|-----------|--------|------------|
| Преобраз. Гильберта [1]   | 107344        | 2112 | 884 | 98.03%    | 99.17% | 2.79%      |
| Дифференциирование [4]    | 109267        | 340  | 248 | 99.69%    | 99.77% | $0.54\%$   |
| Вейвелет-преобраз. [14]   | 90989         | 296  | 375 | 99.67%    | 99.59% | $0.74\%$   |
| Double differences [3]    | 91184         | 277  | 507 | 99.76\%   | 99.56% | $0.68\%$   |
| Filter Bank [12]          | 90909         | 374  | 406 | 99.59%    | 99.55% | $0.86\%$   |
| Zero Crossing count $[2]$ | 91283         | 277  | 390 | 99.70\%   | 99.57% | $0.73\%$   |
| Генетический алгоритм [8] | 109963        | 441  | 545 | 99.60%    | 99.50% | $0.90\%$   |

Табл[иц](#page-22-9)а 1: Эффективность различных алгоритмов

находить R пики в реальном времени, однако алгоритмы, основанные на преобразовании Гильберта и вейвлет-преобразованиях а также и генетический алгоритм требуют больше вычислений, чем алгоритмы Double differences, Filter Bank и Zero Crossing count. Также, последние 3 отличаются простотой реализации.

Поэтому и были выбраны следующие алгоритмы:

- Double differences [3]
- Zero Crossing count [2]
- Filter Bank [12]

# <span id="page-11-0"></span>2. Реализация

# <span id="page-11-1"></span>2.1. Double differences

Данный метод рассматривает ЭКГ данные во временной области и основывается на второй производной. Этот алгоритм является довольно эффективным при том, что не требует большой вычислительной мощности.

В алгоритме представлены 4 шага:

### <span id="page-11-2"></span>2.1.1. Фильтрация данных

Методы, основанные на производных, хорошо устойчивы к низкочастотным шумам, однако усиливают высокие частоты. Частотный спектр QRS региона может доходить до 40 Н и более, тогда как Р и Т волны имеют частотные компоненты до 10 Hz. В данном случае необходимо устранить высокие частоты QRS комплекса и высокочастотные шумы. Это можно сделать различными способами, однако остановимся на полосовом фильтре с конечной импульсной характеристикой (КИХ). Нижняя и верхняя частоты среза – 15 и 25 Hz соответственно. Данный фильтр можно представить следующим образом:

$$
y(n) = \sum_{i=0}^{P} b_i x(n-i)
$$
\n
$$
(12)
$$

где  $x(n)$  — входной сигнал,  $y(n)$  — выходной сигнал,  $P$  — порядок фильтра и  $b_i$  коэффициенты фильтра.

#### <span id="page-11-3"></span>2.1.2. Определение QRS регионов

Так как частота дискретизации входных данных является константой, то разности амплитуд сигнала будут пропорциональны производным. Вычисляя двойную разность и возводя сигнал в квадрат мы усиливаем сигнал в QRS регионах, что позволяет нам их локализовать. Пусть  $e(i)$  — исходный сигнал, тогда

1. Вычислим для каждой точки квадрат двойной разности  $d(j)$ 

$$
d_1(j) = e(j+1) - e(j)
$$
\n(13)

$$
d(j) = [d1(j+1) - d_1(j)]^2 \tag{14}
$$

- 2. Выберем из d(j) только те элементы, которые больше, чем  $3\%$  от максимума и отсортируем в невозрастающем порядке.
- 3. Будем поочередно выбирать элементы из d и идентифицировать QRS регион как окно в  $\pm 75$ мс относительно позиции выбранного элемента. Новый элемент

рассматривается только в случае, если он не попадает в уже определенные QRS регионы.

### <span id="page-12-0"></span>**2.1.3. Определение R пиков**

R пики это положительные пики QRS регионов. Соответственно для каждого QRS региона определяется позиция максимума, которая и рассматривается далее как позиция R пика.

#### <span id="page-12-1"></span>**2.1.4. Обработка RR интервалов**

Выбранные R пики могут быть неверно определенными. Предполагается, что минимальная длина RR интервала – 200 мс. Если рассматриваемый пик находится к какому либо пику ближе, чем 200 мс, то такой пик является неверно определенным.

# <span id="page-12-2"></span>**2.2. Zero Crossing count**

Данный метод основывается на выделении особенностей – количества пересечений сигнала с нулем в конкретном отрезке. Получаемый сигнал независим от внезапных изменений уровня амплитуды, а также устойчив к шумам и морфологическим патологиям. Такой алгоритм не требует больших вычислительных возможностей и имеет высокую эффективность.

Алгоритм состоит из трех этапов: выделение особенностей, распознавание события и локализация R пика.

#### <span id="page-12-3"></span>**2.2.1. Выделение особенностей**

Как и в предыдущем случае, входной сигнал (Рис. 3a) фильтруется полосовым фильтром с конечной импульсной характеристикой порядка 26. Нижняя и верхняя частоты среза  $-18$  и 35 Hz соответственно. Для улучшения сигнала каждая точка возводится в квадрат с сохранением знака. Получившийся сигнал колеблется в районе нуля (Рис.3b). В районе QRS комплекса амплитуда высока, в других местах низка. Добавляя высокочастотную последовательность, мы получаем сигнал, который имеет большое количество пересечений с нулем в не QRS сегментах, и малое  $-$  в QRS комплексах (Рис. 3c). Подсчитывая количество пересечений с нулем на отрезке некоторого движущегося окна, получим сигнал с особенностями (Рис. 3d).

Таким образом, получаем сигнал, в котором только малые значения должны соответствовать QRS регионам.

Пусть  $y(n)$  — отфильтрованный и возведенный в квадрат с сохранением знака сигнал. Обозначим за  $b(n)$  — высокочастотную последовательность. Она определяется

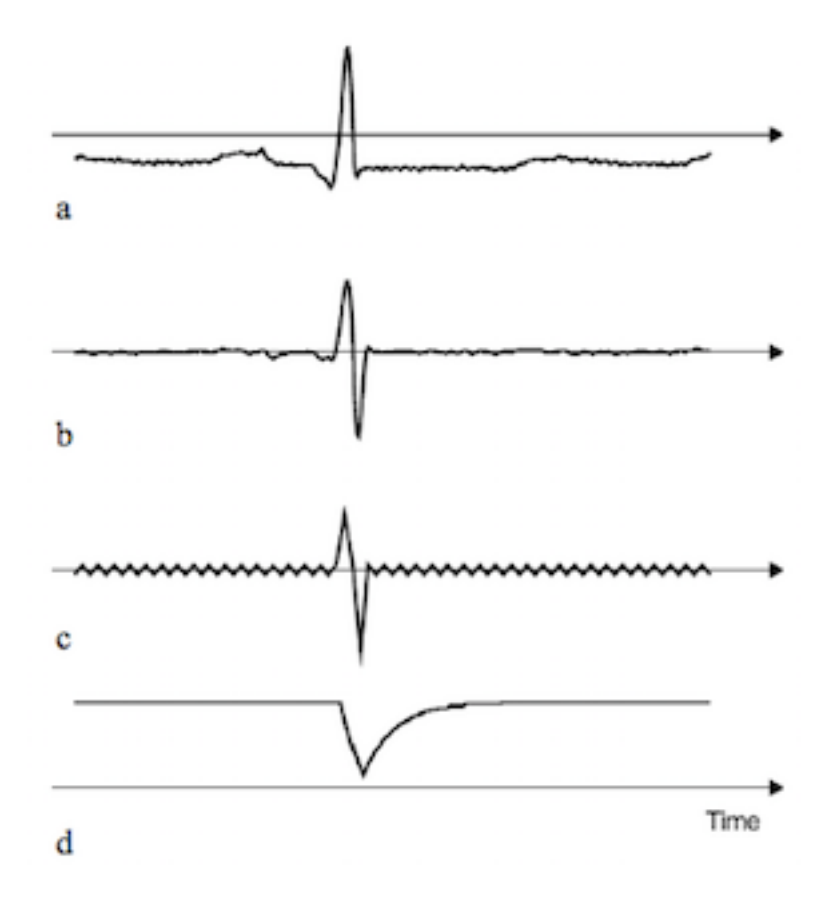

Рис. 3: ЭКГ сигналы в разных стадиях выделения особенностей: а) Исходный ЭКГ сигнал, b) Отфильтрованный сигнал, c) Сигнал с добавленной высокочастотной последовательностью, d) Количество пересечений с нулем для некоторого окна.

как:

$$
b(n) = (-1)^n * K(n)
$$
\n(15)

где  $K(n)$  — меняющаяся во времени амплитуда. Если она слишком большая, то число пересечений будет постоянным, если же слишком малая, то это будет шум. Поэтому  $K(n)$  зависит от  $y(n)$ :

$$
K(n) = \lambda_K K(n-1) + (1 - \lambda_K)|y(n)| * c
$$
\n(16)

где  $\lambda_K$ — забывающий коэффициент, а с — некоторая константа. Теперь добавим к сигналу y(n) высокочастотный сигнал b(n) и получим сигнал z(n) на котором далее будет подсчитывать количество пересечений с нулем.

Для подсчета количества пересечений с нулем на отрезке введем функцию  $d(n)$ 

$$
d(n) = \left| \frac{sign[z(n)] - sign[z(n-1)]}{2} \right| \tag{17}
$$

которая определяет пересечение сигнала с нулем. Количество же пересечений с нулем

на отрезке считается следующим образом:

$$
D(n) = \lambda_D D(n-1) + (1 - \lambda_D)|d(n)| \qquad (18)
$$

где  $\lambda_D$  — забывающий коэффициент. Таким образом получим сигнал с особенностями  $D(n)$ .

#### <span id="page-14-0"></span>**2.2.2. Распознавание события**

QRS комплексу соответствуют события, которые наступают, когда сигнал  $D(n)$ становится ниже некоторого порогового значения, которое адаптируется к сигналу. Событие заканчивается, когда сигнал становится выше этого порогового значения.

Адаптивный порог *θ*(*n*) считается по формуле:

$$
\theta(n) = \lambda_{\theta}\theta(n-1) + (1 - \lambda_{\theta})D(n) \tag{19}
$$

где *λ<sup>θ</sup>* забывающий коэффициент. Когда D(n) становится меньше, чем *θ*(*n*), регистрируется событие. Иногда одному QRS комплексу соответствуют несколько событий, поэтому рассматривается расстояние между концом последнего события и началом текущего. Если расстояние меньше параметра t, то события объединяются в одно. Только если после конца события прошло больше, чем t времени, начинается локализация R пика.

#### <span id="page-14-1"></span>**2.2.3. Локализация R пика**

Начало и конец события образуют интервал для локализации R пика. Сигнал y(n) используется для определения позиции R пика, которая является позицией максимума в сигнале на интервале. Для определения позиции пика в исходном сигнале нужно принять во внимание задержку полосового фильтра.

# <span id="page-14-2"></span>**2.3. Filter Bank**

Этот алгоритм использует набор фильтров, которые применяются к исходному сигналу и выделяют частотные поддиапазоны. У всех сигналов уменьшается частота дискретизации. Затем они по-разному комбинируются для определения особенностей и их обработки.

### <span id="page-14-3"></span>**2.3.1. Предварительная обработка**

Для фильтрации сигнала и выделения поддиапазонов частот используются 4 полосовых фильтра с конечной импульсной характеристикой с одинаковой шириной полосы, равной 5.6 Hz. Для алгоритма важно, чтобы все фильтры имели линейную фазовую частотную характеристику, которой и обладают КИХ-фильтры.

Обозначим за *Ul*(*z*) получившиеся сигналы. Они определяются как

$$
U_l(z) = H_l(z)X_l(z) \tag{20}
$$

где  $H_l(z)$  — соответствующий фильтр,  $X_l(z)$  — исходный сигнал ЭКГ, а l — номер фильтра.

После фильтрации у всех сигналов в M раз уменьшается частота дискретизации и получаются сигналы *Wl*(*z*). Это происходит по формуле

$$
W_l(z) = \frac{1}{M} \sum_{k=0}^{M-1} U_l(z^{1/M} W^k)
$$
\n(21)

где *W* = *e −i*(2*π*/*M*) . Таким образом, *Wl*(*z*) является исходным сигнала с выделенным диапазоном частот и уменьшенной частотой дискретизации. На практике фильтры применяются только к одному из M значений исходного сигнала, что позволяет увеличить скорость обработки.

### <span id="page-15-0"></span>**2.3.2. Определение особенностей**

Можно определять множество различных особенностей, по-разному комбинируя сигналы поддиапазонов. Определим особенности *P<sup>x</sup>* следующим образом:

$$
P_1 = \sum_{l=1}^{3} |W_l(z)| \tag{22}
$$

$$
P_2 = \sum_{l=1}^{4} |W_l(z)| \tag{23}
$$

$$
P_3 = \sum_{l=2}^{4} |W_l(z)| \tag{24}
$$

Значения *P*1*, P*2*, P*<sup>3</sup> соответствуют энергии сигнала в частотных диапазонах [5.6, 22.4], [5.6, 28], [11.2, 28] Hz соответственно. Затем каждое из этих значений усредняется с предыдущим таким же  $-$  применяется техника MWI (moving window integration).

Введем параметр *Ds*, который вычисляется для каждой особенности и затем используется для вынесения решения, является ли текущая точка настоящим пиком или же шумовым. Для его определения вводятся параметры  $N_l$  и  $S_l$  — уровни сигнала и шума соответственно. Они являются средним значением настоящих и шумовых пиков соответственно. *D<sup>s</sup>* для особенности *P<sup>x</sup>* вычисляется как:

$$
D_s = \frac{P_x - N_l}{S_l - N_l} \tag{25}
$$

если значение  $P_x$  меньше, чем  $N_L$ , то  $D_s$  определяется как 0. Если же оно больше, чем

 $S_l$ , то  $D_s$  определяется как 1.

Когда *D<sup>s</sup>* больше некоторого порогового значения, то точка *z* распознается как R пик, иначе как шум. Исходя из этой информации обновляется соответствующее значение *S<sup>l</sup>* или *N<sup>l</sup>* .

### <span id="page-16-0"></span>**2.3.3. Определение пиков**

Распознавание пиков разделено на 6 уровней для максимизации показателя TP и минимизации показателей FN и FP.

**Уровень 1:** Данный уровень распознает пики как точки перегиба особенности *P*1. Порог в данном случае равен нулю, поэтому вместе с настоящими пиками детектируются и шумовые. Далее пики обрабатываются на уровне 2.

**Уровень 2:** На этом уровне обработки пиков проводится в двух каналах: *Chan*<sup>1</sup> и *Chan*2. Здесь используется особенность *P*<sup>2</sup> и подсчитывается соответствующий парамерт  $D_s$ . Затем он сравнивается с пороговыми значениями каналов:  $T_1 = 0.08$  для канала *Chan*<sub>1</sub> и  $T_2 = 0.70$  для канала *Chan*<sub>2</sub>.

Когда *D<sup>s</sup>* больше порогового значения, пик классифицируется как настоящий R пик и обновляется значение *S<sup>l</sup>* конкретного канала. Если же меньше, то пик классифицируется как шумовой и обновляется значение *N<sup>l</sup>* конкретного канала. Так как  $Chan_1$  имеет низкий порог, то вместе с правильными R пиками будут распознаны и шумовые пики. Иными словами, будет большое значение параметра FP и малое FN. У *Chan*<sup>2</sup> наоборот: все шумовые пики будут правильно распознаны как шум, но вместе с ними и некоторые R пики тоже будут помечены как шумы. Значение FP будет мало, а значение FN — высоко. Далее обработка происходит на уровне 3.

**Уровень 3:** Этот уровень использует информацию 2-го уровня чтобы определить что является R пиком, а что  $-$  шумом. Если и  $Chan_1$  и  $Chan_2$  классифицируют пик как настоящий, то он определяется как настоящий. Если оба канала считают пик шумом, то он определяется как шумовой. Если же  $Chan_1$  определил R пик, a  $Chan_2$ определил шум, то сравниваются следующие параметры ∆*<sup>i</sup> i* = 1*,* 2:

$$
\Delta_1 = \frac{D_{s_1} - T_1}{1 - T_1} \tag{26}
$$

$$
\Delta_2 = \frac{T_2 - D_{s_2}}{T_2} \tag{27}
$$

которые указывают на то, насколько правильно распознался пик. Сравнение происходит по следующему правилу:

$$
\Delta_1?\Delta_2 : if \Delta_1 > \Delta_2 then \checkmark else \times
$$
\n(28)

Логика обработки в уровне 3 может быть отображена в следующей таблице:

| $Chan_1$          |  |  |
|-------------------|--|--|
| Chan <sub>2</sub> |  |  |
| Rpeak             |  |  |

Таблица 2: Логика уровня 3

**Уровень 4:** Данный уровень обрабатывает особенность  $P_3$ . Для всех пиков, распознанных на предыдущем уровне как шум, высчитывается парметр  $D_s$  для особенности  $P_3$  и сравнивается с пороговым значением  $T_4 = 0.30$ . Если значение параметра оказывается больше, чем порог, то такой пик переклассифицируется как правильный. Затем обновляются значения  $S_l$  и  $N_l$ . Этот уровень уменьшает значение параметра FN.

Уровень 5: На данном уровне рассматривается расстояние между пиками. Если оно больше среднего значения расстояния между правильно определенными пиками, то ищется пропавший пик. Если его  $D_s$  проходит порог со значением  $T_5 = 0.20$ , то он считается правильным и обновляются значения  $S_l$  и  $N_l$ .

Уровень 6: Этот уровень удаляет пики, которые находятся слишком близко друг к другу. Если расстояние между пиками меньше, чем 250 мс, то удаляется пик с меньшей амплитудой.

# <span id="page-17-0"></span>2.4. Сравнение эффективности алгоритмов на бесконтактных данных

Все алгоритмы были протестированы на бесконтактных данных ЭКГ с различными параметрами.

Алгоритм Double differences тестировался с различными нижними и верхними частотами среза фильтра. Наилучшие значения SE и +P были получены с фильтром порядка 82 и частотами среза 13 и 20 Hz. Также варьировался параметр, который определяет какие элементы из  $d(j)$  будут рассматриваться как точки QRS регионов, но лучшее значение  $-3\%$ , как и было описано в алгоритме.

Эффективность алгоритма Zero Crossing count также рассматривалась с различными диапазонами фильтрации частот и с различными значениями параметров  $\lambda_K$ , с,  $\lambda_D$ ,  $\lambda_\theta$ . Наибольшая эффективность была достигнута со значениями параметров, представленных в.

У алгоритма Filter bank наиболее эффективными оказались фильтры порядка 64 с шириной диапазона 5.6 Hz, начиная с частоты в 5.6 Hz. Пороговые значения варьировались, но лучшие - такие, как описаны выше.

Ниже представлена таблица эффективности алгоритмов на бесконтактных данных:

| Параметр           | Значение |
|--------------------|----------|
| Частоты фильтрации | 19-32 Hz |
| Порядок фильтра    | 26       |
| $\lambda_K$        | 0.99     |
| $\mathcal{C}$      |          |
| $\lambda_D$        | 0.99     |
|                    | 0.99     |

Таблица 3: Значение параметров для алгоритма Zero Crossing count

| Алгоритм            | Всего пиков | $+$ FN $+$ | $\mathbf{F} \mathbf{P}$ | -SE       | $+P$      | DER.         |
|---------------------|-------------|------------|-------------------------|-----------|-----------|--------------|
| Double differences  | 12384       | -93        | 84                      | $99.24\%$ | $99.32\%$ | $1.43\%$     |
| Zero Crossing count | 12384       | 79         | 89                      | $99.35\%$ | $99.27\%$ | $\pm 1.35\%$ |
| Filter bank         | 12384       | 87         | 90                      | $99.29\%$ | $99.27\%$ | $1.43\%$     |

Таблица 4: Эффективность алгоритмов на бесконтактных данных

Из таблицы видно, что у всех алгоритмов снизилась эффективность, однако она остается довольно высокой. Для реализации в мобильном приложении был выбран алгоритм Double differences, так как он прост, имеет малый отклик и приемлемую эффективность.

### <span id="page-18-0"></span>**2.5. Модификация алгоритма Double differences**

Так как алгоритм Double differences разработан для определения R пиков на отрезке данных, его необходимо модифицировать для работы в реальном времени. Для этого выделим 2 стадии: стадию инициализации и онлайн стадию.

#### **2.5.1. Инициализация**

Алгоритм начинает свою работу в данной стадии. Она длится не менее 3 секунд. После накопления достаточного количества данных в буфере, производится их обработка по вышеописанному алгоритму. При этом сохраняются выделенные QRS регионы и R пики. Также сохраняется максимальное значение  $d(i)$  как dmax, которое будет использовано в дальнейшем. Вычисляется пульс с помощью усреденного значения длины RR интервалов.

#### <span id="page-18-1"></span>**2.5.2. Онлайн стадия**

Данные ЭКГ поступают на обработку поэлементно, они накапливаются в буфере и фильтруются. При этом данные отправляются на дальнейшую обработку только в случае, если после последнего распознанного R пика прошло более 200 мс.

Далее анализ ведется по вышеописанному алгоритму. При выборке значений d(j) в кандидаты в QRS регионы используется параметр dmax, который может обновиться. При определении новых QRS регионов используются информация об уже выделенных. Также и для R пиков. Затем из буфера удаляются устаревшие значения, но не все. Оставляются последние p штук, которые необходимы для фильтрации.

После обнаружения нового R пика обновляются списки QRS регионов и R пиков. Затем отбрасываются устаревшие элементы, так как хранятся только QRS регионы и R пики за последние 5 секунд данных.

Затем подсчитывается пульс по формуле:

$$
HR = \frac{60}{RR_{avg}}\tag{29}
$$

где *RRavg* - средняя длина RR интервалов. В подсчете не участвуют интервалы, если в них произошла потеря данных, т.е. данные с датчиков не пришли вовремя, или если хотя бы у одного из R пиков в малой окрестности (5 значений) тоже были потеряны данные. Зачастую такой пик является шумовым.

Если же становится невозможно подсчитать пульс, то алгоритм снова переходит в стадию инициализации.

# <span id="page-19-0"></span>**2.6. Внедрение**

Модифицированный алгоритм был реализован и внедрен в мобильное приложение для операционной системы iOS на языке Objective-C.

На следующей диаграмме представлена упрощеная логика работы приложения:

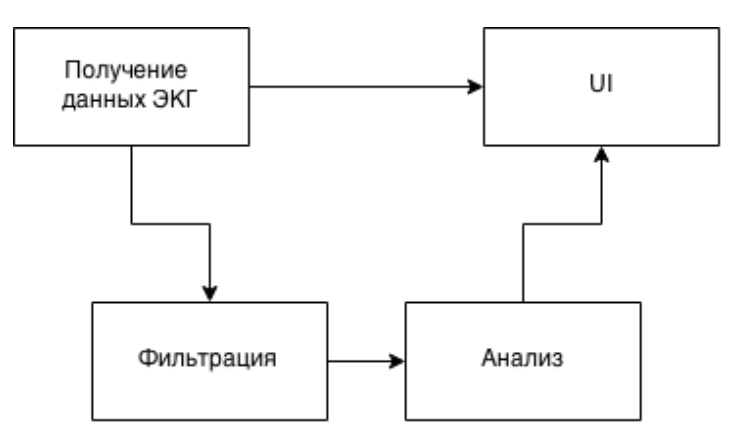

Рис. 4: Упрощеная логика приложения

Данные поступают по сети, обрабатываются и направляются на отрисовку на экране пользователя. Также они анализируются в параллельном потоке по вышеописанному алгоритму. Если в текущих значениях данных распознается новый  $R$  пик, т.е. обновляется значение ЧСС, то оно обновляется на экране приложения посредством вызова метода делегата.

Автор данной работы разрабатывал в данном приложении не только подсчет пульса, но и начальную конфигурацию устройства, получение, обработку и отправку данных, отрисовку графиков, некоторые экраны приложения, а также отрисовку ЭКГ в pdf-файл.

Ниже приведен скриншот приложения, на котором виден график бесконтактно снятых данных ЭКГ второго отведения и подсчитанный пульс:

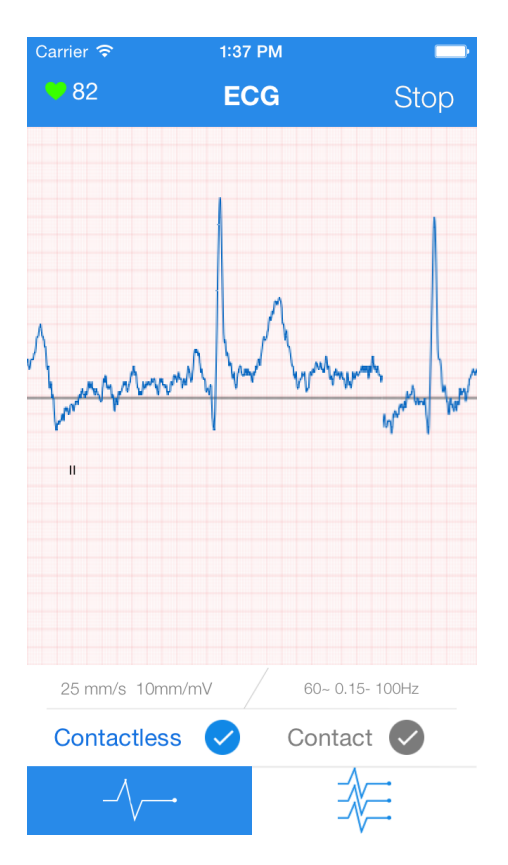

Рис. 5: Скриншот мобильного приложения

Тестирование модифицированного алгоритма в приложении показало малый отклик  $-100$  мс и такую же эффективность, что и обычный алгоритм double differences на бесконтактно снятых данных.

В дальнейшем планируется использовать информацию о положении R пиков для вынесения предположений об отклонениях в деятельности сердца пользователя.

# **Заключение**

В рамках выполнения работы были получены следующие результаты:

- Проведен сравнительный анализ эффективности различных алгоритмов определения R пиков на стандартных данных ЭКГ
- Выбраны и реализованы 3 алгоритма, основанные на различных методах, и оценена их эффективность на бесконтактных данных ЭКГ
- Разработана модификация алгоритма Double Differences
- Произведено внедрение в мобильное приложение

# **Список литературы**

- [1] Arzeno N. M. Deng Z.-D. Poon C.-S. Analysis of First-Derivative Based QRS Detection Algorithms // IEEE Transactions on Bio-Medical Engineering. –– 2008. – Vol. 55, no. 2. –– P. 478––484.
- <span id="page-22-4"></span>[2] B-U Kohler C Henning, Orglmeister R. QRS detection using zero-crossing counts // Biomedical Research. –– 2003. –– Vol. 8, no. 3. –– P. 138–145.
- <span id="page-22-9"></span>[3] Deboleena Sadhukhan Madhuchhanda Mitra. R-peak detection algorithm for ECG using double difference and RR interval processing  $//$  Procedia Technology.  $-2012$ . Vol.  $4. - P. 873 - 877.$
- <span id="page-22-3"></span>[4] Hamilton Patrick S. Tompkins Willis J. Quantitative Investigation of QRS Detection Rules Using the MIT/BIH Arrhythmia Database // IEEE Transactions on Biomedical Engineering. –– 1986. –– Vol. BME-33, no. 12. –– P. 1157–1165.
- <span id="page-22-2"></span>[5] Kohler B.-U. Hennig C. Orglmeister R. The principles of software QRS detection // Engineering in Medicine and Biology Magazine.  $-2002 -$  Vol. 21, no. 1.  $-$  P. 42–57.
- <span id="page-22-0"></span>[6] Moody GB Mark RG. The impact of the MIT-BIH Arrhythmia Database. –– 2001. –– URL: http://physionet.org/physiobank/database/mitdb/ (online; accessed: 25.05.2015).
- [7] Pan J., [Tompkins W. A Real-Time QRS Detection Algorithm /](http://physionet.org/physiobank/database/mitdb/)/ IEEE Transactions on Biomedical Engineering. –– 1985. –– Vol. BME-32, no. 3. –– P. 230–236.
- <span id="page-22-1"></span>[8] Poli R. Cagnoni, S. Valli G. Genetic design of optimum linear and nonlinear QRS detectors  $//$  IEEE Transactions on Biomedical Engineering.  $-$  1995.  $-$  Vol. 42, no. 11. –– P. 1137–1141.
- <span id="page-22-7"></span>[9] Sigurdardottir Iris Elfa. R wave detection algorithms using adult and fetal ECG signals // Master's Thesis in Biomedical Engineering, Chalmers University of Technology.  $-2013. - \text{URL: http://go.g1/sq17xp (online; accessed: 24.05.2015).}$
- [10] Suarez K.V Silva J.C Berthoumieu Y. Gomis, P. Najim M. ECG Beat Detection Using a Geometrical Matc[hing Approach // IEE](http://goo.gl/sq17xp)E Transactions on Biomedical Engineering. –– 2007. –– Vol. 54, no. 4. –– P. 641–650.
- <span id="page-22-6"></span>[11] Tao Pan Lei Zhang, Zhou Shumin. Detection of ECG characteristic points using Biorthogonal Spline Wavelet // Biomedical Engineering and Informatics (BMEI). ––  $2010 - Vol. 2 - P. 858 - 863.$
- <span id="page-22-8"></span><span id="page-22-5"></span>[12] V.X Afonso W Tompkins, Nguyen T.Q. ECG Beat Detection Using Filter Banks // IEEE Transactions on Biomedical Engineering. –– 1999. –– Vol. 46, no. 2. –– P. 192–202.
- <span id="page-23-0"></span>[13] Xiaomeng Cui. A NEW real-time ECG R-wave detection algorithm // Strategic Technology (IFOST).  $-2011. -$  Vol. 2.  $-$  P. 1252–1255.
- <span id="page-23-1"></span>[14] Zheng Huabin, Wu Jiankang. Real-time QRS detection method // 10th International Conference on e-health Networking, Applications and Services. –– 2008. –– P. 169–170.